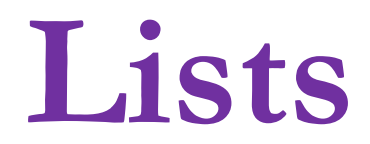

#### **Data Structures**

- *Data structures* are particular ways of storing data to make some operations easier or more efficient.
	- ❑ That is, they are tuned for certain tasks.
- Data structures are suited to solving certain problems.

### **Kinds of Data Structures**

Roughly two kinds of data structures:

- Built-in data structures data structures that are so common as to be provided by default.
- User-defined data structures (classes in object oriented programming) designed for a particular task.

## **Python Built-in Data Structures**

- Python comes with a general set of built-in data structures:
	- ❑ strings
	- lists
	- ❑ tuples
	- ❑ dictionaries
	- ❑ sets
	- □ and others...

#### ■ Today we are going to look at *lists*

### **The Python List Data Structure**

- A list is very simple it is just an ordered sequence of items.
- You have seen such a sequence before in a string. A string is just a particular kind of list.

## **Example with the split method**

- Recall how we used the split method:
- >>>myStr = "john, m, doe, 42, 50000" >>>first, middle, last, age, income = myStr.split(",")
- The split string method returned the string split up into exactly 4 pieces

## **Example with the split method**

But what if we didn't have exactly 4 pieces?

>>>myStr = "john, m, doe" >>>first, middle, last, age, income = myStr.split(",")

■ What will happen?

## **Example with the split method**

- We need to do something more general when we want to break up a string into smaller pieces
	- ❑ And we don't know the exact number of pieces!

- $\blacksquare$  We can use the split method to give us a list of an unknown amount of pieces
- >>>myStr = "I like to eat cookies"
- >>>pieces = myStr.split(" ")
- What is in pieces?

- $\blacksquare$  We can use the split method to give us a list of an unknown amount of pieces
- >>>myStr = "I like to eat cookies."
- >>>pieces = myStr.split(" ")
- What is in pieces?
- >>>pieces
- ['I', 'like', 'to', 'eat', 'cookies']

- We can use the split method to give us a list of an unknown amount of pieces
- >>>myStr = "I like to eat cookies. Don't judge me."
- What if there's more than one space in between the words?

- We can use the split method to give us a list of an unknown amount of pieces
- >>>myStr = "I like to eat cookies. Don't judge me."
- >>>pieces = myStr.split() #no argument
- ['I', 'like', 'to', 'eat', 'cookies.', "Don't", 'judge' 'me.']

- The split method gives me an ordered sequence of items!
	- ❑ Is an iterable data structure
- How can I get each piece out of a list? ❑ Use a for loop!

## **Creating a list**

- Like all data structures, lists have a *constructor function*. It takes an iterable data structure and adds each item to the list.
- It also has a shortcut: the use of square brackets [ ] to indicate the items to be added to the list.

### **Creating a list**

 $\gg$  aList = list('abc')

This creates the list that looks like this:

❑ ['a', 'b', 'c']

#### >>>newList = [1, 3.14159, 'a', True]

- We can also create a list with this shortcut
- This list contains a lot of data structures of different types – what are they?

## **Similarities with Strings**

- concatenate/+ (but only of lists)
- repeat/\*
- $\blacksquare$  indexing (the  $\lceil \cdot \rceil$  operator)
- slicing ([:])
- membership (the in operator)
- len (the length operator)

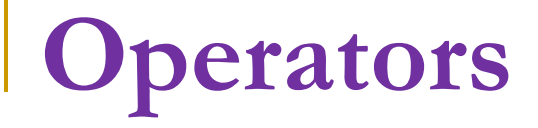

#### $[1, 2, 3] + [4] \Rightarrow [1, 2, 3, 4]$

#### $[1, 2, 3]$  \*  $2 \Rightarrow$   $[1, 2, 3, 1, 2, 3]$

#### 1 in [1, 2, 3]  $\Rightarrow$  True

#### $[1, 2, 3]$  < [1, 2, 4] ⇒ True

Compare index to index, the first difference determines the result.

### **Differences Between Lists and Strings**

- Lists can contain a mixture of any python object (even other lists); strings can only hold characters.
	- ❑ 1,"bill",1.2345, True
- Lists are **mutable**; their values can be changed while strings are immutable.
- **Lists are designated with [ ], with elements** separated by commas; strings use "".

myList = 
$$
[1, 'a', 3.14159, True]
$$

myList

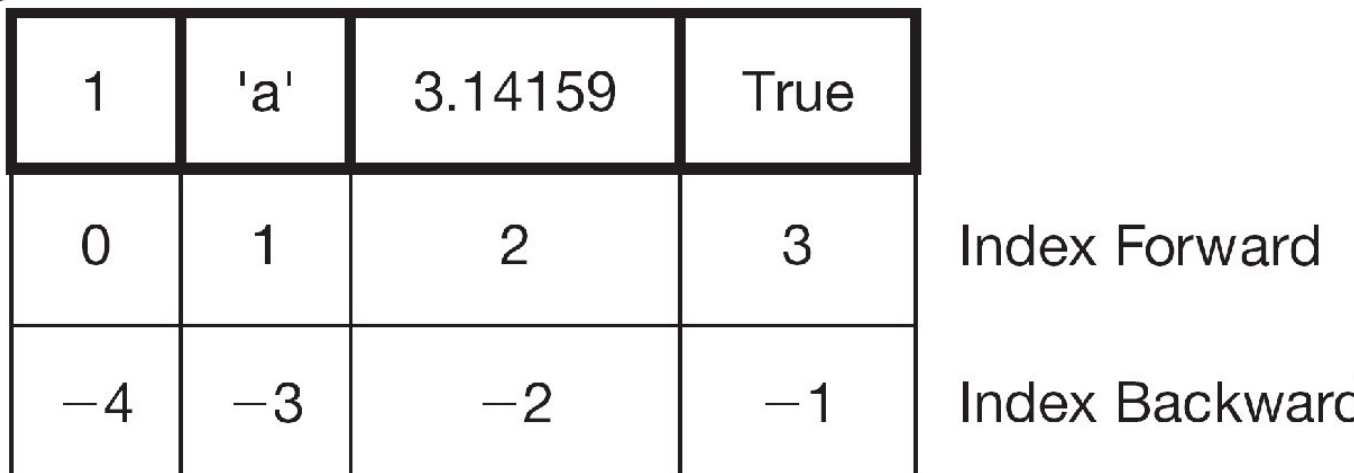

 $myList[1] \rightarrow 'a'$ 

 $myList[:3] \rightarrow [1, 'a', 3.14159]$ 

**FIGURE 6.1** The structure of a list.

## **Adding to lists**

■ We can use the list method append() to add on to the end of a list

- $\rightarrow$ > $\rightarrow$ myList = ['I', 'like']
- >>>myList.append('cookies')
- >>>myList
- ['I', 'like', 'cookies']

### **List Functions**

- len(lst): Number of elements in list (top level). len([1, [1, 2], 3]) ⇒ 3
- min(lst): Minimum element in the list. If list of lists, looks at first element of each list.
- $\blacksquare$  max(lst): Max element in the list.
- sum(lst): Sum the elements, numeric only.